## **Determinarea Vitezei Undelor Acustice**

## **Consideraţii teoretice: formarea unei unde longitudinale**

Într-un mediu elastic vibratia unui corp se transmite mediului aflat în contact cu el. Datorită elasticității mediului această perturbație nu rămâne localizată lângă sursa perturbatoare ci se propagă. Particulele puse în mișcare de corpul ce vibrează actionează asupra particulelor învecinate care la rândul lor antrenează alte particule şi aşa mai departe. Astfel se crează unde elastice în mediu, care se propagă de la sursa inițială în întreg spațiul.

 $\hat{I}$ ntr-un cilindru cu sectiunea S, extins de-a lungul axei Ox, delimităm un corp prin două secțiuni transversale aflate la distanța x și x+dx de originea axei. Acest cilindru infinitezimal este **deplasat** şi **deformat** prin intermediul presiunilor  $p(x)$  și  $p(x+dx)$  de către perturbația care se propagă prin mediu.

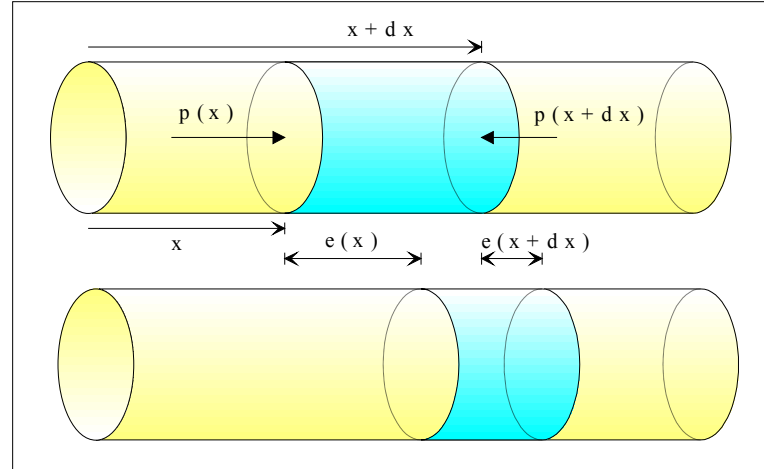

**Figura 1**. Formarea undei datorită legii forței (legea a 2-a a lui Newton) și elasticității mediului (legea lui Hooke).

**Deplasarea** cilindrului este controlată de **legea a doua a dinamicii**:

$$
F = m \cdot a \tag{1}
$$

care după simplificări devine următoarea **ecuaţie de mişcare**:

$$
\partial p/\partial x = -\rho \cdot \partial v/\partial t \tag{2}
$$

S-a tinut seama că forta totală care actionează asupra corpului este generată de presiunile ce actionează pe cele două baze ale lui:

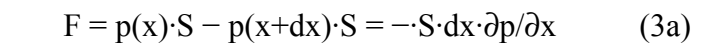

$$
\text{masa lui este: } m = \rho \cdot \text{S} \cdot \text{dx} \tag{3b}
$$
\n
$$
\text{si acceleration: } a = \frac{\partial v}{\partial t} \tag{3c}
$$

si acceleratia:  $a = \partial v / \partial t$  (3c)

**Deformarea** corpului este descrisă de **legea lui Hooke**, tensiunea mecanică indusă în corp fiind egală cu forta ce actionează pe una din bazele cilindrului, forta de pe a doua bază fiind forta de reactiune:

$$
p = F/S = -E \cdot \Delta L/L \tag{4}
$$

"E" fiind modulul longitudinal (Young) de elasticitate a mediului. Lungimea inițială L a cilindrului este "dx", iar modificarea lungimii lui este dată de diferența dintre cele două elongații (deplasări) pe care le suferă cele două sectiuni:

$$
\Delta L = e(x+dx) - e(x) = (\partial e/\partial x) \cdot dx \tag{5}
$$

După simplificări, din (4) obținem **legea lui Hooke** sub forma:

$$
p = -E \cdot (\partial e / \partial x) \tag{6}
$$

Combinând relația (6) cu relația (2) obținem *ecuația undelor* pentru acest caz simplu al propagării unidimensionale:

$$
\partial^2 e/\partial x^2 = (1/c^2) \partial^2 e/\partial t^2 \tag{7}
$$

unde *viteza de propagare* a undei este:

$$
\mathbf{c} = (\mathbf{E} / \mathbf{\rho})^{1/2} \tag{8}
$$

Pentru **gaze**, viteza de propagare (8) a undelor longitudinale devine:

$$
c = (\gamma p / \rho)^{1/2} \tag{9}
$$

unde "p" este presiunea gazului (atmosferică), "ρ" densitatea gazului (a aerului 1,29 kg/m<sup>3</sup>), iar "γ" este indicele adiabatic (aer  $\gamma$ =1,41).

Din ecuaţia termică de stare şi din definiţia densităţii, presiunea este:

$$
p = (m/V) \cdot R \cdot T/M = \rho \cdot R \cdot T/M \tag{10}
$$

iar expresia vitezei de propagare a undei în gaz devine:

 $c = (\gamma \cdot R \cdot T/M)^{1/2}$ .

. (11)

unde: T –temperatura gazului în grade Kelvin, M–masa molară a gazului (aer 29 kg/kmol), R –constanta universală a gazelor (8310 J/K·kmol)

Viteza de propagare a undei într-un gaz depinde doar de temperatura gazului și de compozitia sa (prin intermediul masei molare), dar nu depinde de presiunea gazului.

#### **Dispozitivul Experimental**

Aranjamentul experimental constă din 2 microfoane, unul pe pozitie fixă  $(A)$ , celălalt  $(B)$  pe pozitie reglabilă la distanta D fată de primul. Semnalul de la microfoane este înregistrat de osciloscopul digital.

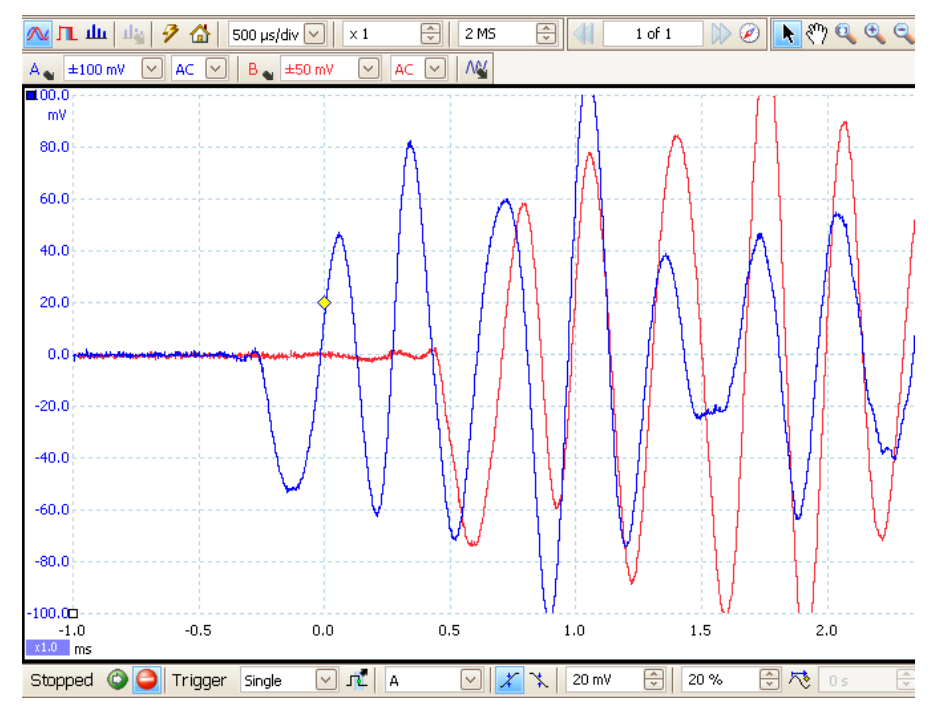

Osciloscopul este setat pe **bara de SUS**: "collection time" 0.5ms/div (500μs/div), "input range" pe A (B) 100 mV (50 mV), pe **bara de JOS**: "trigger" (declanşare) "single", "trigger channel" A, "threshold" (prag declanşare) 20mV.

Se generează un sunet prin lovirea unei bucăti de lemn. Atentie ca sursa de sunet să fie colineară cu cele 2 microfoane și osciloscopul să aibe butonul verde (stânga jos) apăsat (Running). După achiziția de semnal se activează butonul roşu din stânga jos (Stopped). Ţinând cont de asemănarea semnalelor de la cele 2 microfoane, se identifică două vârfuri corespondente, unul pe curba albastră (semnalul de la microfonul A) şi celălalt vârf pe curba roşie (semnalul de la B). Se citesc timpii corespunzători: se pune cursorul mouse-ului pe punct, clic stânga, iar calculatorul afişează timpul corespunzător punctului. Te poti ajuta de "lupă" pentru a mări imaginea și a poziționa mai bine cursorul. În tabel treci întârzierea τ, diferenta timpilor corespunzători vârfurilor alese. După repoziționarea microfonului mobil, B, se reia ciclul apăsând butonul verde (stânga jos pe ecran).

#### **Prelucrarea datelor experimentale**

Se reprezită grafic distanta D dintre microfoane (pe  $Oy$ ) în functie de întârzierea semnalului τ (pe Ox). Se trasează dreapta ce trece cel mai aproape de punctele experimentale și prin origine (D=0 implică  $\tau$ =0). Folosind două puncte de pe dreaptă, cât mai depărtate între ele, se calculează viteza de propagare a sunetului (panta dreptei):

$$
c = \text{tg}\alpha = \Delta D / \Delta \tau \left( = \Delta y / \Delta x \right) \text{ [m/s]} \tag{12}
$$

Ca variantă se calculează viteza medie de propagare (v=(1/N)∙∑D/τ).

Comparati rezultatul experimental cu cel teoretic obtinut din relatia (11) ţinând cont de valorile date acolo şi temperatura aerului.

**Tabel pentru date experimentale**

| $\text{distance} \mathbf{D} \text{ (cm)}$ |  |  |  |
|-------------------------------------------|--|--|--|
| $ \hat{\text{int}}$ arzierea $\tau$ (ms)  |  |  |  |
| viteza sunetului $D/\tau$ (m/s)           |  |  |  |

### *Microfonul cu electret*

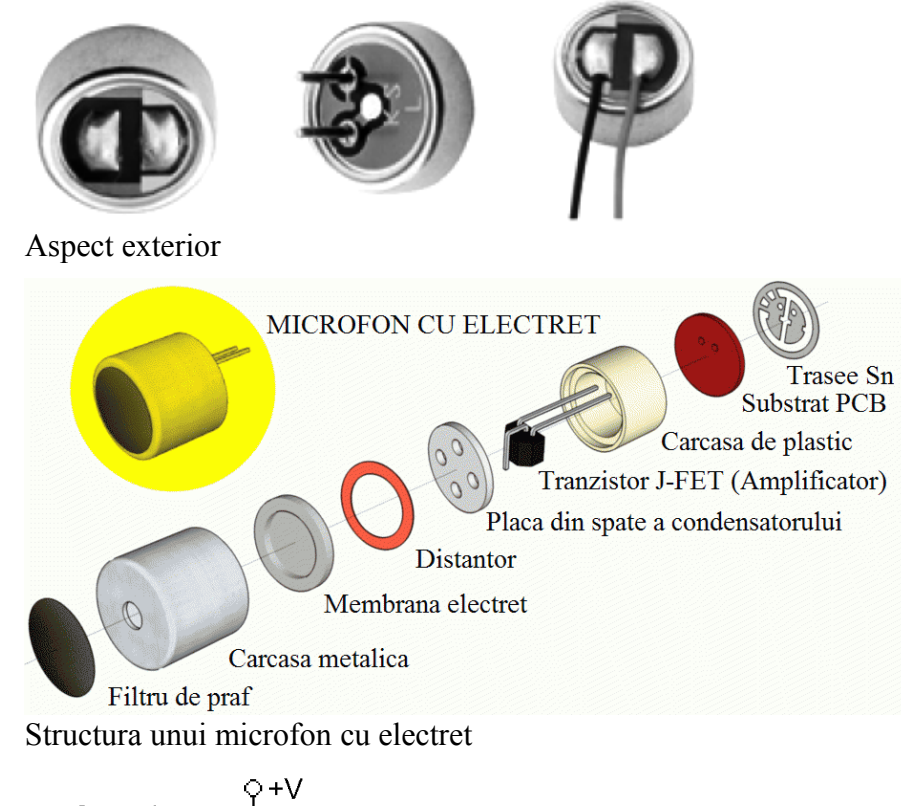

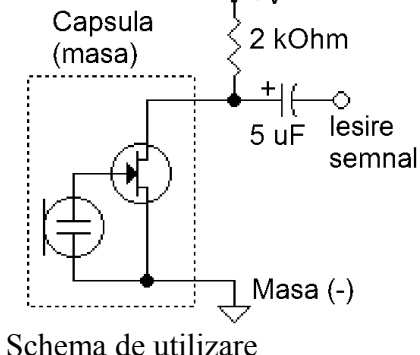

#### *Surse alternative de sunet*

Ca sursă de sunet se poate folosi montajul asociat lucrării, care din 5 în 5 secunde generează un semnal aproximativ sinusoidal. Semnalul fiind mai slab, sursa trebuie plasată la 5-10 cm de microfonul fix (A).

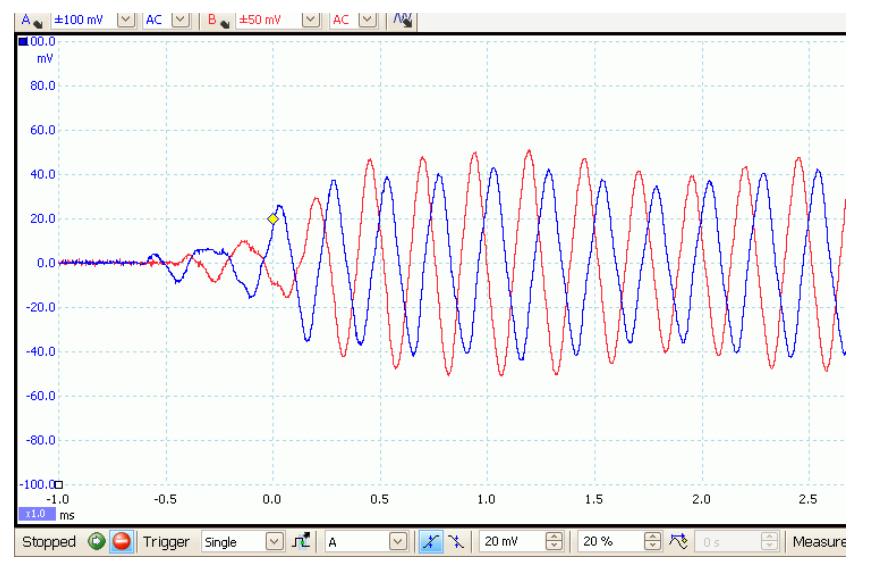

# Bătaia din palme e o altă sursă de sunet

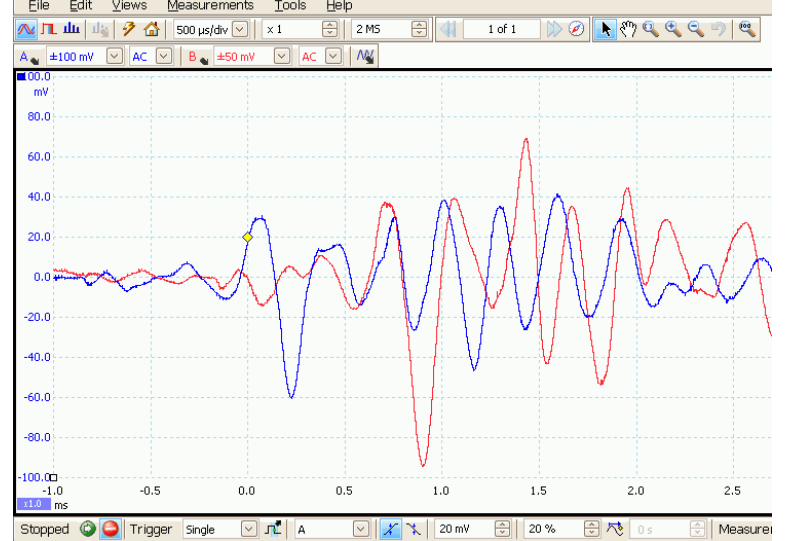

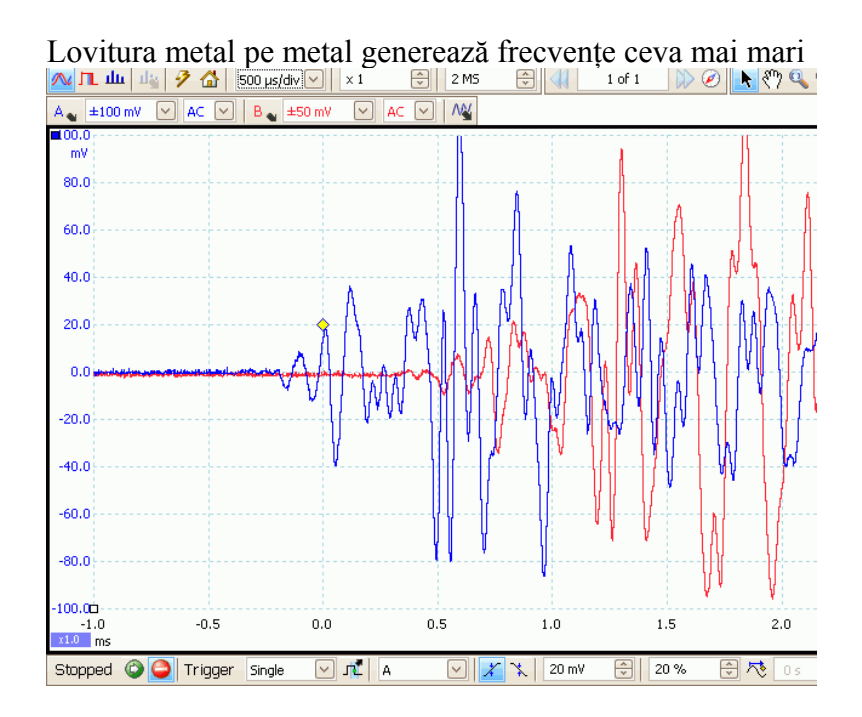

## *Ecranul iniţial*

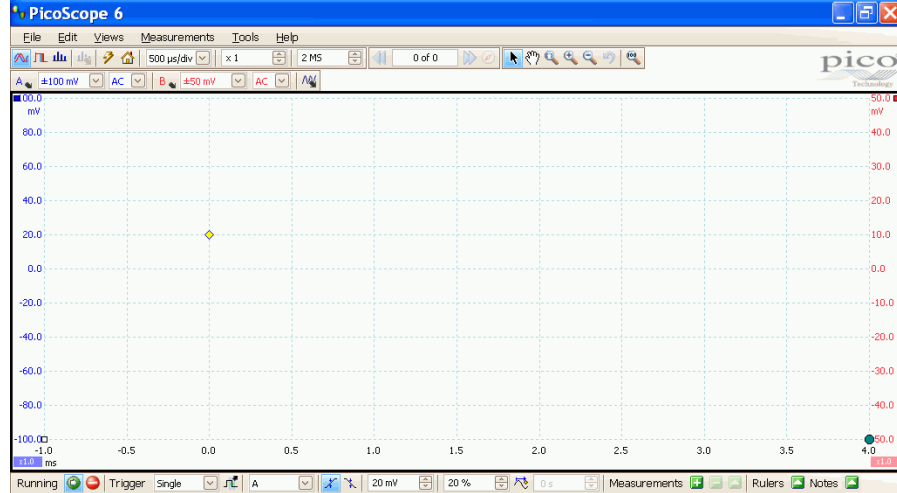

Remarcă butonul verde (stânga-jos) apăsat (Running).

#### *Grafic*

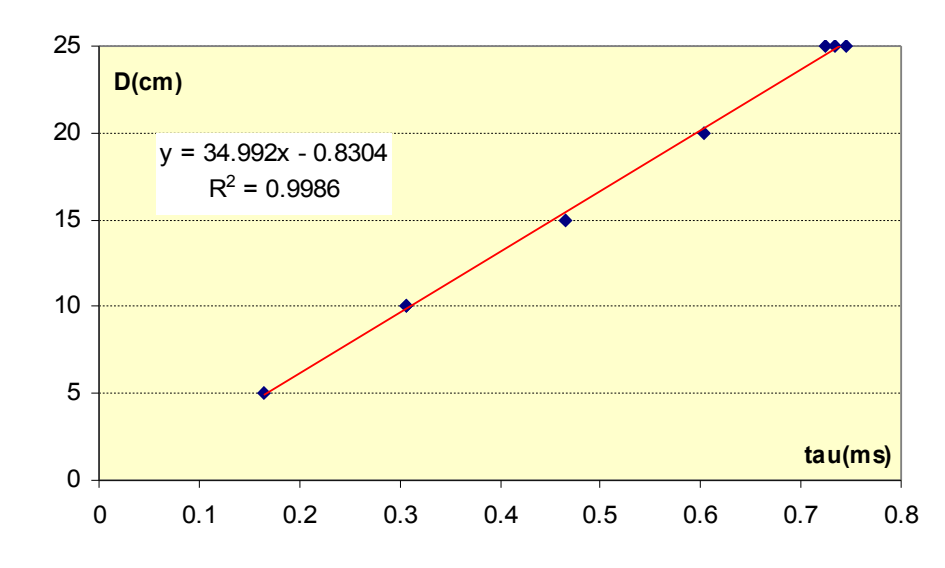

v=  $\Delta D/\Delta \tau$  ( $\Delta y/\Delta x$ ) = 349.9 m/s

Tau $(ms)$  D(cm) 0.1638 5 0.3066 10 0.3065 10

- 0.4651 15
- 0.6025 20
- 0.7455 25
- 0.72402 25
- 0.73383 25